**Order your copy of the MetaStock Developer's Kit by calling toll free: 1-800-882-3040**

**International: 801-265-8886 Fax: 801-265-3999 Online orders: www.equis.com**

## **eQUIS**

#### **Available Versions**

#### **Read-Only Version**

The read-only version of MDK includes the read-only version of MSFL. This version can be purchased with no qualification process.

#### **Read/Write Version**

The read/write version of MDK includes the write version of MSFL. This version is available only to developers who meet Equis' standards through a licensing process.

There are two licenses available for the read/write version. The first license is for private or internal use, the other other license is for commercial use.

If you are interested in the read/write version, go to our website at www.equis.com/devkitapp. Complete and submit the application for the read/write MSFL. Upon approval, you will be sent a license agreement to sign and an order form.

Call for current pricing for either version of the MetaStock Developer's Kit.

# METASTOCK DEVELOPER'S KIT

**COOOOOOOOOOOOOOOOO** 

THE TOOLS METASTOCK USERS AND T HIRD - PARTY DEVELOPERS NEED TO INTEGRATE THEIR CUSTOM SOLUTIONS WITH METASTOCK<sup>®</sup>

### **The MetaStock® Developer's Kit (MDK)** *is*

*the single-stop resource for the MetaStock user experienced in programming that would like to develop tools to increase the power of their own analysis. It is also perfect for the software developer wanting to create powerful add-on modules for MetaStock users.* 

*MetaStock is the ideal technical analysis program with which experienced developers can integrate their own customized trading solutions and is the central component of the Equis Solution Provider program. The Developer's Kit includes the MetaStock File Library API, the MetaStock External Function API, and the Custom User Interface Utility.*

#### **The MetaStock File Library (MSFL) API**

MSFL1\_Initia MSFL1\_LockSe MSFL1\_OpenI

MSFL Read

- **\*** Natively read/write MetaStock price data **\*** Thread Safe
- **\*** Supports C, C++, Pascal, and Visual Basic **\*** Multi-user support
- **\*** 2000 securities per folder **\*** Royalty-free distribution
- **\*** 65,500 price data records per security **\*** Y2K ready
- **\*** Implemented as a 32-bit Windows DLL **\*** For experienced programmers
- 
- 
- 
- -

The MSFL API contains easy-to-use functions. With the read-only MSFL, the API includes functions for reading MetaStock price data. With the read/write MSFL, the APIincludes functions for reading, writing, editing, adjusting, sorting, inserting, deleting, and merging MetaStock price data. The MSFL comes as a Win 32 DLL and includes definition/header files and sample applications for Microsoft Visual  $C_{++}$  6.0, Borland C++ Builder 4, Delphi 4, and Visual Basic 6.0. Equis uses the same MSFL for the data access in MetaStock and The DownLoader™so you can be sure it will be reliable and compatible with MetaStock and other Equis products.

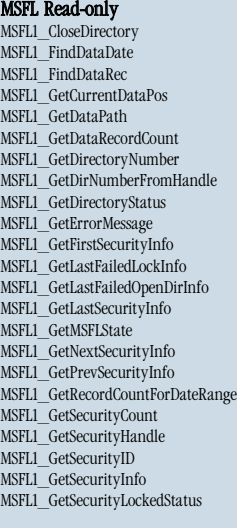

irectoryNumber rNumberFromHandle istFailedLockInfo ustFailedOpenDirInfo MSFL1\_GetRecordCountForDateRange MSFL2\_MergeData ecurityLockedStatus MSFL1\_SeekEndData MSFL1\_Shutdown MSFL1\_UnlockSecurity MSFL1\_UpdateSecurity MSFL1\_WriteDataRec MSFL2\_AdjustData MSFL2\_ChangeFieldsInData MSFL2\_CopySecurity MSFL2\_DeleteMultipleRecs MSFL2\_DeleteMultipleRecsByDates MSFL2\_GetSecurityHandles MSFL2\_InsertMultipleRecs MSFL2\_ReadBackMultipleRecs MSFL2\_ReadDataRec MSFL2\_ReadMultipleRecs MSFL2\_ReadMultipleRecsByDates MSFL2\_RemoveDuplicateDataRecs MSFL2\_SortData MSFL2\_SortSecurities MSFL2\_WriteDataRec MSFL2\_WriteMultipleRec

# The MetaStock Developer's Kit: The MetaStock Developer's Kit: The tools you need to integrate your custom solution with MetaStock. The tools you need to integrate your custom solution with MetaStock.

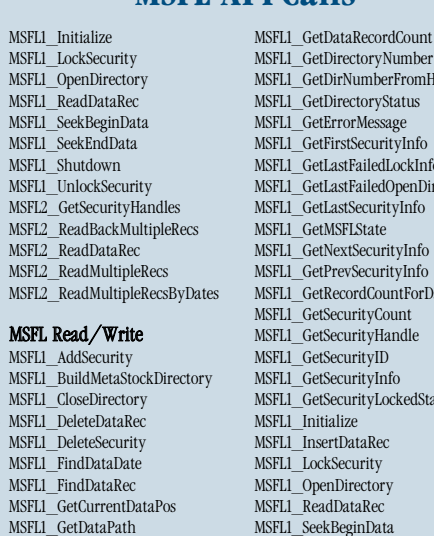

Seamlessly integrate your custom solution with **No MetaStock Professional** MetaStock by modifying the MetaStock custom File View Tools Help toolbar and the MetaStock tools and help menus with links to your applications or URLs. This allows the end user to have single click access to your expertise. If you can launch it from the Windows run dialog (Start menu |

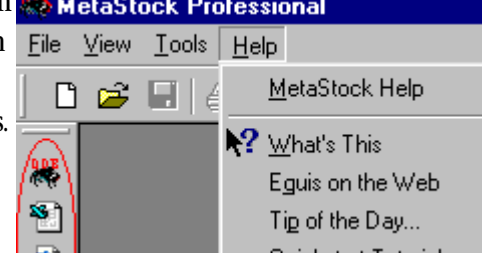

#### **MSFL API Calls**

#### **The MetaStock External Functions (MSX) API**

- **\*** Create MetaStock Custom Formula functions in a Win 32 DLL
- **\*** Use the power of conventional programming languages
- **\*** Sample code provided for C, C++, Pascal, and PowerBASIC
- **\*** Seamless integration with MetaStock 7.0 or higher
- **\*** DLLfunctions available to Custom Indicators, System Tests, Explorations, and Experts
- **\*** Unlimited number of functions per DLL
- **\*** Argument types include Data Array, Numeric, String, and Custom
- **\*** Up to 9 arguments per function
- **\*** Access to all price data for the current security
- **\*** MSXTest application provided for verifying and stress-testing your DLL
- **\*** Intended for use by experienced programmers

If you have programming ability in a supported programming language, then you can expand the functionality of the MetaStock Formula Language. Create your own custom functions using any programming language that can produce a standard Win32 DLL. The MSX API defines an interface that allows MetaStock to query your DLL for the list of provided functions and required arguments. Each of your functions appears automatically in MetaStock's "Paste Function" dialog. MSX functions are called via the new "ExtFml" command in the MetaStock 7.0 Formula Language.

Use MSX functions to perform complex calculations for custom indicators, pattern matching, fundamental data acquisition, etc. Distribute your MSX DLLs with accompanying Custom Indicators, Experts, or other MetaStock tools using the enhanced Formula Organizer self-installing executable feature.

#### **MetaStock Custom User Interface Utility**

- **\*** Add or delete buttons on the MetaStock custom toolbar
- **\*** Add or delete items on the MetaStock tools and help menus
- **\*** Link to applications, MetaStock templates or layouts, documents, URLs, and more
- 
- 
- 

**\*** Menu items can vary depending on whether or not a chart is opened **\*** Chart menus have access to the security's name, symbol, and periodicity **\*** Implemented as a command line based executable that can be called from batch files or other applications

run), you can add it to the MetaStock custom toolbar or the MetaStock tools and help menus. Designed to be called from any third party setup program so that you can easily integrate your solution with MetaStock.

#### **Formula Organizer Enhancements**

Export your MSX DLLs, templates, custom indicators, explorations, system tests, and experts into a self-extracting installation program. This makes it easy for developers to create and distribute add-on products for MetaStock. And to make sure that your custom formula stays yours when you distribute it via the web or email, the export process includes options for password protection and copyright display.

### **DDE Server Documentation**

This includes extensive instructions for using the Dynamic Data Exchange Server included with MetaStock Professional with other DDE compatible software, such as Microsoft Excel or your own custom DDE clients. The DDE Server provides easy access to your real-time price data.